Scholarship America Dollars for Scholars: Completing the Student Profile

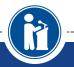

All Dollars for Scholars scholarships are applied for online via the Dollars for Scholars student profile.

Scholarship America®

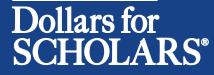

Updated 8/31/2018

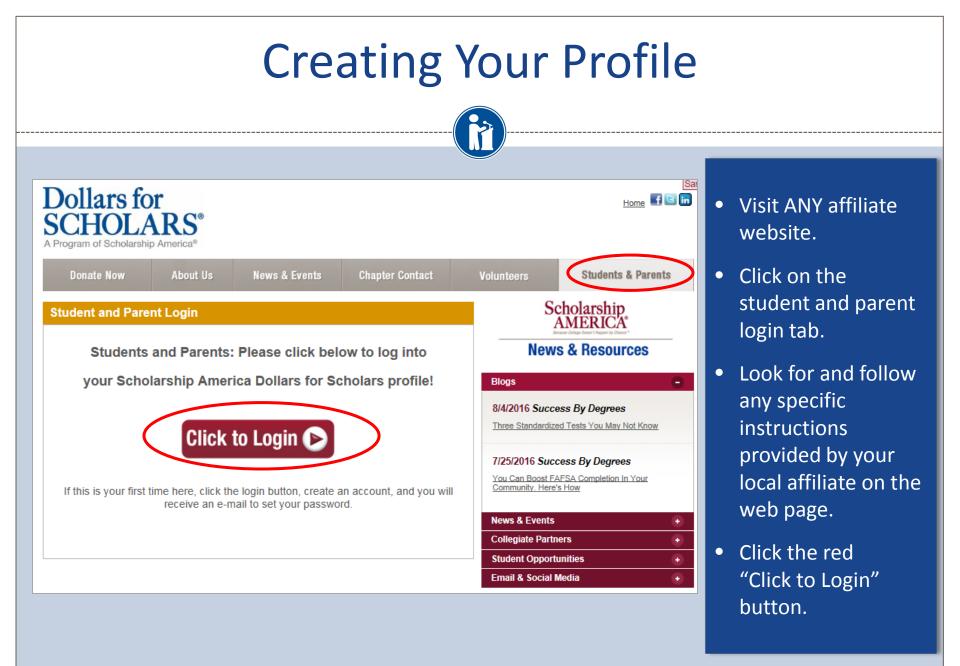

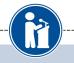

 If you don't already have an account, create one here.

 If you already have an account, log in here.

### Scholarship America®

### Dollars for SCHOLARS<sup>®</sup>

#### The Scholarship America Dollars for Scholars Student Center

Welcome to the Scholarship America Dollars for Scholars Student Center! By creating a free profile you will get access to Scholarship America's valuable resources, and you will have the opportunity to apply for relevant scholarships.

In order to be eligible for Dollars for Scholars scholarships, you do need to have a Dollars for Scholars affiliate in your area. If you do not have a Dollars for Scholars affiliate in your area, you wouldn't be elgible for Dollars for Scholars scholarships. You can still create a profile with us if you wish to gain access to our other resources and will have the caportunity to match to scholarships through our partners, like FastWeb. If you aren't sure if here is a Dollars for Scholars affiliate in your area, you can <u>search here</u>.

In addition to scholarships, you'll find college guidance, financial aide advice, video tips and much core. Also, don't forget: Scholarship availability is constantly changing, so make sure you eturn to your profile often.

#### Don't have an account yet? Create one here.

treceive the login email? Click the gray support button on the left of the screen.

| Student                   | Login |
|---------------------------|-------|
| Email Address<br>Password |       |
| Forgot Password?          | Login |

#### Parents

Parents: Click Here to Log In

School Officials

School Officials: Click Here to Log In

#### References

References: Click Here to Log In

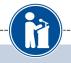

#### Welcome To Scholarship America Student Center

Thank you for your interest in Scholarship America Dollars for Scholars. To get started on your profile, find your high school in the list below using the available filters and click the "Choose This School" button to the right of it.

- If you are/were home schooled enter "Home Schooled" into the High School Name field and select the option that appears.
- If you received your GED, please enter "GED" into the High School Name field and select the generic GED option that appears.
- If you graduated from an international high school, please enter "International School" into the High School Name and select the Not in USA filter in the State drop down and select the option that appears.
- If you CANNOT FIND YOUR HIGH SCHOOL, please click on the gray Support tab on the left side of the screen and send us your school's name and location so we can add it to our database.

| High School     Monticello     City     State     Iowa     T     ZIP       Name     Vame     Vame </th <th></th> |           |
|----------------------------------------------------------------------------------------------------|-----------|
| Showing 1 record(s).                                                                                                    |           |
| High School Name City State ZIP                                                                                                    |           |
| MONTICELLO HIGH SCHOOL MONTICELLO Iowa 52310 Choose Th                                                                                                    | is School |
|                                                                                                    |           |

- Start by entering the name of your high school.
- If your school name returns too many results, you can filter by the city, state, or zip code of your school.
- Click on "Choose This School" where your high school appears.

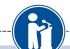

#### Step 2: Fill Out Your Basic Information

Please complete the following fields and check the box at the bottom of the page to agree to our terms and condition. All items with a double star (\*\*) are required before the form can be submitted. If you have any issues or questions, please click on the gray Support tab on the left side of the screen to submit a help ticket to us with the details of your issue/question.

#### Submit Cancel

Submit Cancel

| * * Legal First Name 😮                                                                                                    |          |
|----------------------------------------------------------------------------------------------------|----------|
| * * Legal Last Name 😮                                                                                                    |          |
| * * Primary State or Province                                                                                                    | Select T |
| * * Primary Address Line 1 😮                                                                                                    |          |
| Primary Address Line 2                                                                                                    |          |
| Primary Apartment                                                                                                    |          |
| * * Primary City 😧                                                                                                    | Search   |
| * * Primary County                                                                                                    | Select T |
| * * ZIP or Postal Code                                                                                                    |          |
| * * Which school district do you reside in? ?                                                                                                    | Search   |
| * * Birthdate (mm/dd/yyyy)                                                                                                    |          |
| * * Email Address 😧                                                                                                    |          |
| * * Confirm Email Address                                                                                                    |          |
| * * Primary Phone Number                                                                                                    |          |
| Primary Phone Text Capable - check box                                                                                                    |          |
| * * Current Grade Level                                                                                                    | Select 🔻 |
| * * Year Graduated/ Expected Graduation from High<br>School                                                                                                    | Select • |
| * * Race 😧                                                                                                    | Select   |
| * * Ethnicity                                                                                                    | Select • |
| ••• I understand that my online profile contains confidential<br>personal data. I hereby authorize Dollars for Scholars to<br>review the information in my profile for the purpose of<br>determining my eligibility for scholarships. I also<br>understand and agree that Dollars for Scholars may<br>transfer, store and process my profile data in any of its<br>offices in conjunction with the selection process for a<br>scholarship. I verify that I have read, understand, and<br>agree to the guidelines for this program. By registering for<br>an account, I consent to the statement above and to the<br>guidelines for the Dollars for Scholars program, and I<br>consent to receive relevant electronic communications<br>from Scholarship America. |          |

- Fill in all the fields with the appropriate information.
- Read the terms and conditions, check the box to agree to them, and then click the submit button.
- An email will be sent to you with your login information. Check SPAM if you don't see the email in your inbox within a few minutes.

## **Email and Login Info**

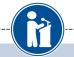

#### Dear Marty McFly,

Thanks for registering for the Scholarship America Dollars for Scholars student center. Please follow the link below and use the information listed to get log into your account. When you first log in, you will be prompted with a popup asking you to set your password at which point you can set it to whatever you want to use going forward. After you set your password, you can complete your profile and start submitting to scholarships!

Login page: https://public.dollarsforscholars.org/index.php?action=userLogin

Email:: martymcfly@gmail.com

Temporary Password: 887560aee637464064fa

Instructions for completeing the profile can be found here.

If you have any questions or run into any issues while completing your profile, you can reply to this email with the details of your question/issue and we will get back to you as soon as we can.

#### Dollars for Scholars® Scholarship America®

| inps with less than 100% complete. If you do not complete your profile,<br>not qualify for all scholarships. To work on your profile, <u>Click here</u><br>a complete profile, the following supplementary information may be<br>Request this information by going to the appropriate section of your |                                                                                            |
|----------------------------------------------------------------------------------------------------|--------------------------------------------------------------------------------------------|
| Set your password                                                                                                    |                                                                                            |
| * Password                                                                                                    |                                                                                            |
| * Confirm Password                                                                                                    |                                                                                            |
|                                                                                                    | Sau Damard                                                                                 |
|                                                                                                    | Save Password                                                                              |
|                                                                                                    | colleges and universities across the country and show<br>how well their students are doing |
|                                                                                                    |                                                                                            |

- The email you receive will provide you a link back to the login page as well as a temporary password for logging in.
- When you first log in using the information provided, you will be prompted with a popup asking you to set your password. Enter the password you want to use going forward, and click on the "Save Password" button.

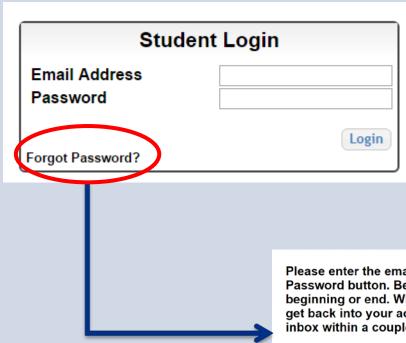

- If you have forgotten your password, click on the Forgot Password? link.
- Make sure any browser pop-up blockers are turned off.
- In the pop-up, enter the email address associated with your Dollars for Scholars account.
- Click the Reset Password Button and an email will be sent to you with instructions to set a new password.

Please enter the email address you used on your account and click the Reset Password button. Be sure your email is typed correctly without any spaces at the beginning or end. When complete, an email will be sent to you with a link to follow to get back into your account and set a new password. If you don't see this email in your inbox within a couple minutes, be sure to check spam.

Email Address

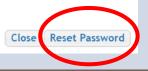

## Welcome to the Student Dashboard!

| SCHOLARS <sup>®</sup>                                                                                                    | Velcome, McFly Marty<br><b>our Chapter Matches</b> click below to view their website                                                                                                    |
|----------------------------------------------------------------------------------------------------|----------------------------------------------------------------------------------------------------|
| My Information<br>Your profile is 54% complete.<br>You still have an incomplete profile. You will reach 100% complete<br>starred (*) items in each section are complete, however you may s<br>scholarships with less than 100% complete. If you do not complete<br>you may not qualify for all scholarships.<br>Work on Profile<br>To have a complete profile, the following supplementary informa-<br>required. Request this information by going to the appropriate so<br>profile. Current status of these pieces are:<br><u>Consent</u> from Parent or Guardian: Over 18; consent not required | still apply for<br>a your profile,       America's Dream Award is a renewable award to help<br>current college students complete their education.         Enterprise Education Foundation Scholarship<br>Program: Only the first 100 Applications will be<br>considered for acceptance       Wells Fargo Veterans Emergency Grants: One-time<br>awards to help veteran students face financial<br>setbacks         Read More       Read More                                                                                                    |
| My Scholarships arch to see if you match to or if there are any open scholarships.<br>Check this section often, as scholarships open and close all the time                                                                                                    | community college grads were out-earning bachelor's<br>degree holders. It was particularly true for those with<br>vocational two-year degrees, in fields such as air-tarffic                                                                                                    |
| recommend you check back weekly so you do not miss any new o                                                                                                    | control, dental hygiene or prison management.<br>How to select what to study in college.hether or not<br>to athen college. News articles tell us that the Bureau<br>of Labor Statistics projects that total employment in this<br>country is expected to increase by 20.5 million jobs<br>through 2020, with 88 percent of the detailed<br>occupations projected to<br>Economists Say Millennials Should Consider<br>Careers In Trades:Millions of good-paying jobs are<br>opening up in the trades. And some pay better than<br>what the average college graduate makes.<br>Read More<br>Back Next |
|                                                                                                    | My Resources                                                                                                    |

### The Dashboard lets you:

- View Dollars for Scholars affiliates you match to. If you click the name, it will direct to websites.
- View your progress and follow the link to complete your profile.
- View other scholarship opportunities that you may be eligible for.
- View and use other national news and resources.
- Search for scholarships!

## **Your Student Profile**

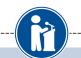

#### Basic Info

My Information

You must complete all the double starred (\*\*) items in order to submit the form and you must complete all of the single starred (\*) items to move your progress towards 100%. All other items are helpful in matching to scholarships, but optional.

|  | Basic Into      |  |  |
|--|-----------------|--|--|
|  |                 |  |  |
|  | Additional Info |  |  |
|  | _               |  |  |

Click here to change your email address.

| Schools                        | ** Legal Last Name 😮                                                                                                    | Marty                                                                                                    |
|--------------------------------|----------------------------------------------------------------------------------------------------|----------------------------------------------------------------------------------------------------|
| GPA                            | * * Legal First Name 😮                                                                                                    | McFly                                                                                                    |
|                                | Middle Name                                                                                                    |                                                                                                    |
|                                | Middle Name 2                                                                                                    |                                                                                                    |
| Test Scores                    | Salutation                                                                                                    | Select 🔻                                                                                                    |
| Activities                     | Suffix                                                                                                    |                                                                                                    |
| Awards                         | Preferred Name/ Nickname                                                                                                    |                                                                                                    |
| Employment                     | * * Country                                                                                                    | United States                                                                                                    |
| Documents                      | ** Primary State or Province                                                                                                    | Iowa 🔻                                                                                                    |
|                                | * * Primary Address Line 1 😧                                                                                                    | 123 Test                                                                                                    |
|                                | Primary Address Line 2                                                                                                    |                                                                                                    |
| Financial Info                 | Primary Apartment                                                                                                    |                                                                                                    |
| Goals Essay                    | * * Primary County                                                                                                    | JONES T                                                                                                    |
| Unusual Circumstances<br>Essav | * * Primary City 😯                                                                                                    | Search Unselect                                                                                                    |
|                                |                                                                                                    | IOWA CITY                                                                                                    |
| · ·                            |                                                                                                    |                                                                                                    |
| References                     | ** ZIP or Postal Code                                                                                                    | 52310                                                                                                    |
| Help                           | ** Which school district do you reside in? 😮                                                                                                    | Search Unselect                                                                                                    |
|                                |                                                                                                    | MONTICELLO COMM SCHOOL DISTRICT                                                                                                    |
| Scholarships                   | * Time at Current Address                                                                                                    |                                                                                                    |
| Onnortunition                  | * Email Address 🤪                                                                                                    | back2future@not-email.com                                                                                                    |
| Opportunities                  | * * Primary Phone Number                                                                                                    | 456-456-4564                                                                                                    |
| Scholarship News               | Primary Phone Text Capable - check box                                                                                                    |                                                                                                    |
|                                | Alternate Phone Number                                                                                                    |                                                                                                    |
| Resources                      | Alternate Phone Text Capable - check box                                                                                                    |                                                                                                    |
|                                | Fax Number                                                                                                    |                                                                                                    |
|                                | GPA<br>Class Rank<br>Test Scores<br>Activities<br>Awards<br>Employment<br>Documents<br>Parent/Guardian Info<br>Financial Info<br>Goals Essay<br>Unusual Circumstances<br>Essay<br>Transcripts<br>References | GPA       ** Legal First Name ?         Class Rank       Middle Name         Test Scores       Salutation         Activities       Suffix         Awards       Preferred Name/ Nickname         Employment       ** Country         Documents       ** Primary State or Province         Parent/Guardian Info       Primary Address Line 1 ?         Primary Address Line 1 ?       Primary Address Line 2         Financial Info       Primary Apartment         Goals Essay       ** Primary County         Unusual Circumstances       ** Primary City ?         Essay       ** Primary City (if not found in above list)         ** ZIP or Postal Code       ** ZIP or Postal Code         ** Which school district do you reside in? ?       *         Scholarships       * Time at Current Address         * Primary Phone Number       ** Primary Phone Number         Primary Phone Text Capable - check box       Alternate Phone Text Capable - check box |

- When following the link to work on your profile, you will be taken to Basic Info, the first section of your profile.
- Notice the progress bars - the color matches your level of completeness.

 Red = Not started
 Yellow = started but not finished
 Green = Complete

## **Student Profile: Basic Information**

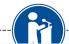

#### Basic Info

### My Information

You must complete all the double starred (\*\*) items in order to submit the form and yo complete all of the single starred (\*) items to move your progress towards 100%. All are helpful in matching to scholarships, but optional.

Basic Info

Click here to change your email address.

| Additional Info                |                                           |                                 |  |
|--------------------------------|-------------------------------------------|---------------------------------|--|
| Schools                        | 💌 egal Last Name 😮                        | McFly                           |  |
| GPA                            | egal First Name 🤪                         | Marty                           |  |
|                                | Middle Name                               |                                 |  |
| Class Rank                     | Middle Name 2                             |                                 |  |
| Test Scores                    | Salutation                                | Select 🔻                        |  |
| Activities                     | Suffix                                    |                                 |  |
| Awards                         | Preferred Name/ Nickname                  |                                 |  |
| Employment                     | <b>*</b> Country                          |                                 |  |
| Documents                      | rimary State or Province                  | Iowa 🔻                          |  |
|                                | rimary Address Line 1 😧                   | 9303 Lyon Drive, Lyon Estates   |  |
| Parent/Guardian Info           | Primary Address Line 2                    |                                 |  |
| Financial Info                 | Primary Apartment                         |                                 |  |
| Goals Essay                    | rimary County                             | JONES T                         |  |
| Unusual Circumstances<br>Essay | rimary City 😮                             | Search Unselect                 |  |
|                                |                                           | MONTICELLO                      |  |
| Transcripts                    | Primary City (if not found in above list) |                                 |  |
| References                     | TIP or Postal Code                        | 52310                           |  |
| Help                           | Which school district do you reside in? 😯 | Search Unselect                 |  |
|                                |                                           | MONTICELLO COMM SCHOOL DISTRICT |  |

Items marked with a double star \*\* are required to move on from each section.

## **Student Profile: Additional Information**

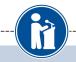

#### Additional Info

My Information

You must complete all the double starred (\*\*) items in order to submit the form and you must complete all of the single starred (\*) items to move your progress towards 100%. All other items are helpful in matching to scholarships, but optional.

| Basic Info                     | Bemographics                                                       |                               |  |
|--------------------------------|--------------------------------------------------------------------|-------------------------------|--|
| Additional Info                | * * Birthdate (mm/dd/yyyy)                                         | 12/08/1998                    |  |
| Schools                        | ** Sex Assigned at Birth ?                                         | Select •                      |  |
| GPA                            | ** Ethnicity                                                       | Prefer not to Answer <b>v</b> |  |
| Class Rank                     | * * Race 😮                                                         | Prefer not to Answer 🔹        |  |
| Test Scores                    | titizenship Status                                                 | Select 🔻                      |  |
| Activities                     | *itizenship Country                                                | Search                        |  |
| Awards                         | Do you have dual citizenship?                                      | Select V                      |  |
| Employment                     | irst Generation to Attend College?                                 | Select V                      |  |
| Documents                      | ighest Level of Education Completed                                | Select V                      |  |
| Parent/Guardian Info           | Ave you been subjected to any school or legal disciplinary action? | Select V                      |  |
| Financial Info                 | rimary Language                                                    | Select 🔻                      |  |
| Goals Essay                    | rimary Language Spoken at Home                                     | Select V                      |  |
| Unusual Circumstances<br>Essay | ** Are you eligible for a free/reduced lunch<br>program?           | © Yes ◎ No                    |  |
| Transcripts                    | Hide Other Information                                             |                               |  |
| References                     |                                                                    |                               |  |
| Help                           | Gender Identity 😮                                                  | Select •                      |  |
|                                | Disabled?                                                          | Select V                      |  |

- Items marked with a single star \* are factored into your profile completion percentage.
- Complete all these fields to move your profile to 100% completion.
- NOTE being at 100% does NOT mean you have applied to a scholarship

## **Student Profile: Schools**

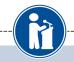

#### Schools

### My Information

You must complete all the double starred (\*\*) items in order to submit the form and you must complete all of the single starred (\*) items to move your progress towards 100%. All other items are helpful in matching to scholarships, but optional.

| Basic Info            | 🕞 Hide Grade Level                                                                   |                                                 |  |  |
|-----------------------|--------------------------------------------------------------------------------------|-------------------------------------------------|--|--|
| Additional Info       | ** Current Grade Level Senior in High School 🔻                                       |                                                 |  |  |
| Schools               |                                                                                      |                                                 |  |  |
| GPA                   | Hide High School Information                                                         |                                                 |  |  |
| Class Rank            | * * Year Graduated/ Expected Graduation from                                         |                                                 |  |  |
| Test Scores           | High School                                                                          | 2017 •                                          |  |  |
| Activities            | * * High school you graduated from/expect to<br>graduate from/last attended          | Search Unselect                                 |  |  |
| Awards                | -                                                                                    | MONTICELLO HIGH SCHOOL - MONTICELLO,<br>lowa    |  |  |
| Employment            | I received my GED                                                                    |                                                 |  |  |
| Documents             |                                                                                      |                                                 |  |  |
| Parent/Guardian Info  | Hide College Information                                                             |                                                 |  |  |
| Financial Info        | * Intended College 1                                                                 | University of Iowa - Iowa City<br>Remove Select |  |  |
| Goals Essay           | * Intended College App Status 1                                                      | Select V                                        |  |  |
| Unusual Circumstances | Intended College 2                                                                   | Select                                          |  |  |
| Essay                 | Intended College App Status 2                                                        | Select V                                        |  |  |
| Transcripts           | Intended College 3                                                                   | Select                                          |  |  |
| References            | Intended College App Status 3                                                        | Select 🔻                                        |  |  |
| Help                  | * What type of post-secondary institution (if any) are you attending/plan to attend? | Select V                                        |  |  |

# Be complete and accurate!

Doing so will lead to more scholarship opportunities.

## Student Profile: GPA

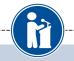

#### GPA You must complete all the double starred (\*\*) items in order to submit the form and you must My Information complete all of the single starred (\*) items to move your progress towards 100%. All other items are helpful in matching to scholarships, but optional. **Basic Info** When entering GPA, you will also need to enter the Scale. The scale can be found on your transcript or by asking a school official such as a guidance counselor. For example, your high Additional Info school could have a 4.0 scale and your GPA is 3.85 and you would enter a scale of 4. If your scale is a percentage, such as 100%, you would enter 100. Or if you checked the box that your school Schools uses Weighted GPAs, you would enter your weighted GPA and your school's weighted GPA scale. GPA ь If your school used the same GPA scale for all grade levels, check the box that says "My school Class Rank used the same GPA scale for all grade levels. Test Scores \* \* GPA information available | I have high school GPA information only Activities My school uses weighted GPAs Awards My school used the same GPA scale for all grade levels Employment Grade 9 GPA 📀 Documents Grade 9 GPA Scale Parent/Guardian Info Grade 10 GPA 😰 Financial Info Grade 10 GPA Scale Goals Essay Grade 11 GPA 😜 Unusual Circumstances Grade 11 GPA Scale Essay Grade 12 GPA 😱 Transcripts Grade 12 GPA Scale References \* \* Cumulative HS GPA 💡 Help \* \* Cumulative HS GPA Scale 😭 Converted Cumulative HS GPA My Scholarships

 Accuracy is important! Data will be compared to your transcript.

 If you have a weighted GPA, make sure you check this box.

 Enter your GPA and the GPA scale as shown on your transcript or check with your School Official/Counselor.

My Opportunities

Save and Continue Save and Go To Dashboard

## Student Profile: Class Rank

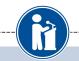

۳

You must complete all the double starred (\*\*) items in order to submit the form and you must

are helpful in matching to scholarships, but optional.

\* Does your school rank students?

Ranking System If Other

\* Class Rank 💡

\* Class Size

\* What system does your school use? (2)

Save and Continue Save and Go To Dashboard

complete all of the single starred (\*) items to move your progress towards 100%. All other items

Yes

-- Select -- V

| - |     |  |
|---|-----|--|
|   | ass |  |
|   |     |  |

#### My Information

Basic Info

Additional Info

Schools

GPA

Class Rank

Test Scores

Activities

Awards

Employment

Documents

Parent/Guardian Info

Financial Info

Goals Essay

Unusual Circumstances

Essay

Transcripts

References

Help

 Class Rank is used along with GPA information.

 If your school ranks students, you will need to indicate the system used

 If your school does not rank students, select "No."

## **Student Profile: Test Scores**

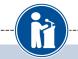

#### **Test Scores**

#### My Information

to be reviewed for scholarships. Make sure to include all of your SAT or ACT scores, as it may affect your eligibility for scholarships. Basic Info I don't have any test scores Enter Test Information Click this button to Additional Info Score Date Test Name Schools enter ALL your test Save and Continue Save and Go To Dashboard GPA information! Class Rank Test Scores You can enter multiple Activities Awards tests and save to add Employment more later. ACT Composi Documents Test Scores ACT English ACT Mathematics Parent/Guardian Info Click the "Enter Test Information" ACT Reading scores to enter, you will have the ACT Science My Information to be reviewed for scholarships ACT Writing Financial Info AP Art Histor affect your eligibility for scho AP Biology **Basic Info** AP Calculus AB Goals Essay Additional Info Test Name AP Calculus BC AP Chemistry Unusual Circumstances Schools AP Chinese Language and Culture Save and Continue Save and Go Essay AP Comp Government and Politics GPA AP Computer Science A AP Computer Science AB AP English Language **AP English Literature** AP Environmental Science You must complete all single starred (\*) items to move your progress towards 100%. AP European History s, but optional \*\* Test Name 🕢 - Select -\*\* Score Score Date O Save and Add Another Test Save Cancel

Click the "Enter Test Information" button to complete this section. If you do not have any test

scores to enter, you will have the opportunity to indicate that. Please enter all test scores you want

## **Student Profile: Activities**

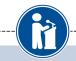

| Act | ivities                                      |                                                                                                    |                                                             |                                                                                   |                      |
|-----|----------------------------------------------|----------------------------------------------------------------------------------------------------|-------------------------------------------------------------|-----------------------------------------------------------------------------------|----------------------|
| My  | Information<br>Basic Info<br>Additional Info | Click the "Enter Activities Information" butto<br>activities in which you have participated dur<br>sports, etc.) as well as all community activit<br>the past 4 years (e.g., Red Cross, church w<br>it may affect your eligibility for scholarships. | ing the past 4<br>ies in which yo<br>ork, etc.). <u>Mal</u> | years (e.g. student government, music,<br>ou have participated without pay during |                      |
|     |                                              | * Activity Name                                                                                                    |                                                             | ity Type                                                                          |                      |
|     | Schools                                      |                                                                                                    |                                                             |                                                                                   |                      |
|     | GPA                                          | Save and Continue Save and Go To Dashboard                                                                                                    |                                                             |                                                                                   |                      |
|     | Class Rank                                   |                                                                                                    | <b>\</b>                                                    |                                                                                   |                      |
|     | Test Scores                                  |                                                                                                    |                                                             |                                                                                   |                      |
|     | Activities                                   |                                                                                                    |                                                             | Enter ALL school and i                                                            | non-school           |
| 1   | Awards                                       |                                                                                                    |                                                             |                                                                                   |                      |
|     | Employment                                   |                                                                                                    |                                                             | related extracurricula                                                            | r activities for the |
| i   | Documents                                    |                                                                                                    |                                                             | last four years (church                                                           | , sports,            |
|     | Parent/Guardian Info                         |                                                                                                    |                                                             | volunteering, etc.).                                                              |                      |
|     | Financial Info                               |                                                                                                    |                                                             | ,                                                                                 |                      |
|     | Goals Essay                                  |                                                                                                    |                                                             | <ul> <li>Scoring depends on the</li> </ul>                                        | ne completeness      |
| I   | Unusual Circumstances<br>Essay               |                                                                                                    |                                                             | of your profile.                                                                  |                      |
|     | Transcripts                                  |                                                                                                    |                                                             |                                                                                   |                      |

## **Student Profile: Activities**

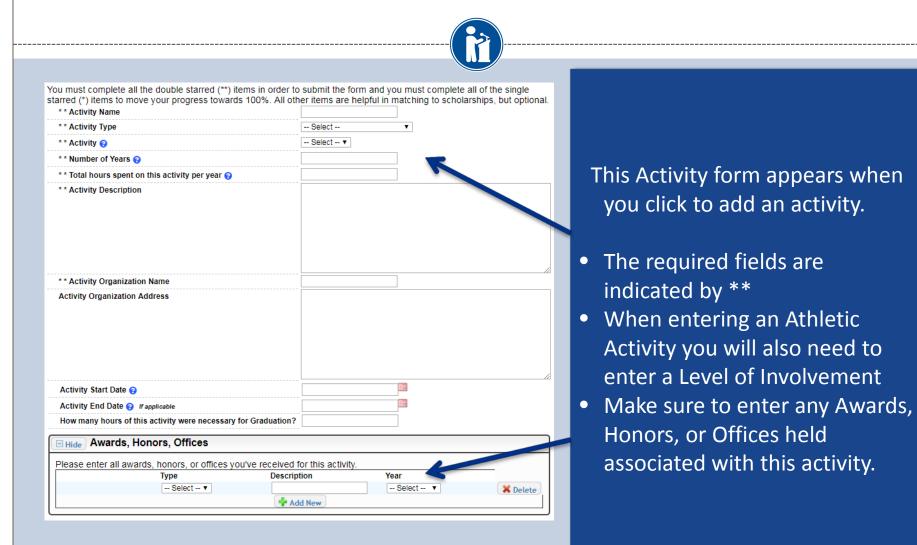

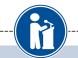

### Employment

### My Information

Click the "Enter Employment Information" button to complete this section. Please list all employment for which you were paid during the past 4 years. <u>Make sure to include all of your jobs</u>. as it may affect your eligibility for scholarships.

\* Hours Per Week

Position

Save and Continue Save and Go To Dashboard

| Basic | Info |
|-------|------|
|       |      |
|       |      |

Additional Info

Employer

- Schools
- GPA
- Class Rank
- Test Scores
- Activities
- Awards
- Employment
- Documents
- Parent/Guardian Info
- Financial Info
- Goals Essay
- Unusual Circumstances Essay

- Enter ALL Employment history and information from the last 4 years.
- Scoring depends on the completeness of your profile.

## Student Profile: Employment

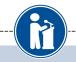

### Employment

| * * Employer                                                                              |          |          |
|-------------------------------------------------------------------------------------------|----------|----------|
| Position                                                                                  |          |          |
| * * Start Date 😮                                                                          |          |          |
| * * Current Position?                                                                     | Select 🔻 |          |
| * * HOURS PER Week 😮 Ranges will not be accepted please enter the average hours per week. |          |          |
| Amount Earned 😮                                                                           | \$       | per hour |
| * * Total months of employment 😮                                                          |          |          |
| Notes                                                                                     |          |          |
|                                                                                           |          |          |
|                                                                                           |          |          |
|                                                                                           |          |          |
|                                                                                           |          |          |
|                                                                                           |          |          |

Enter all your employment information for the last four years.

 For questions on how to complete a field, hover over the blue ? bubble for that line.

|                             | Save and add another Save Cancel |
|-----------------------------|----------------------------------|
| Transcripts &<br>References |                                  |
| Help                        |                                  |

## Adding additional documents

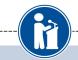

#### Documents

#### My Information

Please use this space to attach any additional documents or information you wish the scholarship reviewers to see. If you are applying for a Dollars for Scholars chapter scholarship, make sure you
 check their website for specific requirements.

|          | Basic Info            | Showing o record(s | 5).                                                                                                    | Parter Document Information    | on I don't have any documents |
|----------|-----------------------|--------------------|----------------------------------------------------------------------------------------------------|--------------------------------|-------------------------------|
| ì        | Additional Info       | Document Name      |                                                                                                    | Document Description           |                               |
| ľ        | Schools               | Save and Continue  | Save and Go To Dashboar                                                                                                    | rd                             |                               |
|          | GPA                   |                    | and the second second se |                                |                               |
|          | Class Rank            |                    | and the second second se |                                |                               |
|          | Test Scores           |                    | and the second second se |                                |                               |
|          | Activities            |                    |                                                                                                    |                                | ×                             |
|          | Awards                |                    | Document Name                                                                                                    | 2017 Transcrip                 | t                             |
|          | Employment            |                    | Document Type                                                                                                    | Additional Tran                | nscript 🔹                     |
| •        | Documents             |                    | Document Descript                                                                                                    | tion Transcript of classes and | f high school<br>grades       |
|          | Parent/Guardian Info  |                    |                                                                                                    |                                |                               |
|          | Financial Info        |                    |                                                                                                    |                                |                               |
| l        | Goals Essay           |                    |                                                                                                    |                                |                               |
| ľ        | Unusual Circumstances |                    |                                                                                                    |                                | /                             |
| <u>.</u> | Essay                 |                    | Document                                                                                                    | No file is currer<br>Upload Fi |                               |
|          |                       |                    | L                                                                                                    | opioad i                       |                               |
|          |                       |                    |                                                                                                    |                                | Save Cancel                   |
|          |                       | L                  |                                                                                                    |                                |                               |

Oh and the other states and the b

- Click on the Documents section to add additional documents.
- Next, click on "Enter Document Information."
- In the pop-up, add the document name, type, description and then upload the file.

## Student Profile: Parent/Guardian Information

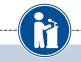

#### Parent/Guardian Info

| My Information       | Because you are under 18, you must receive permission from a parent/guardian to complete the scholarship application process. Use the form below to enter information about your      |
|----------------------|----------------------------------------------------------------------------------------------------|
| Basic Info           | parent/guardian and then click the "request consent" button - this will send an email to your parent<br>asking them to grant you permission to continue with the scholarship process. |
| Additional Info      | In the rare case that you are emancipated from your parents, you would not be required to have                                                                                        |
| Schools              | parental permission. If you believe that you qualify, Click here to see if you meet the criteria.                                                                                     |
| GPA                  | Consent Status: Not started                                                                                                    |
| Class Rank           | * * Primary Parent First Name                                                                                                    |
| Test Scores          | * * Primary Parent Last Name                                                                                                    |
| Activities           | Relation                                                                                                    |
| Awards               | * * Primary Parent Phone Number                                                                                                    |
| Employment           | * * Primary Parent Email Address                                                                                                    |
| Documents            | Request Consent from Parent/Guardian Save and Go To Dashboard I am legally emancipated                                                                                                |
| Parent/Guardian Info |                                                                                                    |
| Financial Info       |                                                                                                    |

If you're under 18, you need parental consent to apply for scholarships.

- Enter your parent information and request consent.
- If you are over 18, you do not need consent but can still enter your parent information.
- If you are legally emancipated, you can click here.

## **Financial Information**

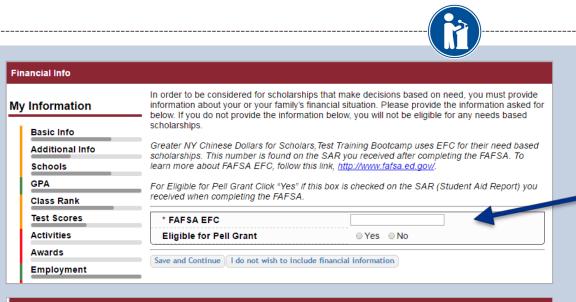

#### Financial Info

| ly Information                           | In order to be considered for scholarships that make decisions based on need, you must<br>provide information about your or your family's financial situation. Please provide the<br>information asked for below. If you do not provide the information below, you will not be eligible |
|------------------------------------------|----------------------------------------------------------------------------------------------------|
| Basic Info<br>Additional Info<br>Schools | for any needs based scholarships.<br>Test requests your parent fills out our financial form for their needs based scholarships. Enter<br>your parent info below to request the information. Your parent will receive an email with further<br>instructions on completing this task.     |
| GPA<br>Class Rank                        | Parent Information  ** Primary Parent First Name                                                                                                    |
| Test Scores<br>Activities                | * * Primary Parent Last Name Relation                                                                                                    |
| Awards<br>Employment                     | * * Primary Parent Phone Number     * * Primary Parent Email Address                                                                                                    |
| Documents<br>Parent/Guardian Info        | Request Info from Parent 1 am legally emancipated 1 do not wish to include financial information                                                                                                    |

In order to be considered for need-based scholarships, you need to provide financial info.

What is shown in this section depends on what your matching Dollars for Scholars affiliate(s) requests.

- You may be asked to provide your EFC, or
- Your parent's information so they can provide more detailed financial information.
- If your matching affiliate(s) do not require financial info, the instructions will inform you of this.

## **Student Profile: Essays**

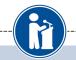

| Goals Essay          |                                                                                                    |  |
|----------------------|----------------------------------------------------------------------------------------------------|--|
| My Information       | Test Training Bootcamp requests you complete the Goals and Aspirations Essay. Check your<br>local Dollars for Scholars chapter instructions found in the "Students & Parents" section of their<br>website to confirm length requirements. If no instructions are provided, there is no length |  |
| Basic Info           | requirement.                                                                                                    |  |
| Additional Info      | Please describe your plans as they relate to your educational and career objectives and future<br>goals.                                                                                                    |  |
| Schools              | your.                                                                                                    |  |
| GPA                  |                                                                                                    |  |
| Class Rank           |                                                                                                    |  |
| Test Scores          |                                                                                                    |  |
| Activities           |                                                                                                    |  |
| Awards               |                                                                                                    |  |
| Employment           |                                                                                                    |  |
| Documents            | Save and Continue Save and Go To Dashboard                                                                                                    |  |
| Parent/Guardian Info |                                                                                                    |  |
| Financial Info       |                                                                                                    |  |
| , Goals Essay        |                                                                                                    |  |

Some scholarships require a Goals and Aspirations Essay.

- Provide an essay describing your plans as they relate to your educational and career objectives.
- Check with local Dollars for Scholars affiliate's website length requirements of the essays. If no instructions are provided, there is no length requirement.

## **Student Profile: Essays**

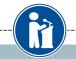

your

your

ities

#### Unusual Circumstances Essay

| Му  | Information                    | Test Training Bootcamp requests you complete the Unusual Circumstances Essay. Check<br>local Dollars for Scholars chapter instructions found in the "Students & Parents" section of th<br>website to confirm length requirements. If no instructions are provided, there is no length |
|-----|--------------------------------|----------------------------------------------------------------------------------------------------|
|     | Basic Info                     | requirement.                                                                                                    |
| 1   | Additional Info                | Please describe how and when any unusual family or personal circumstances have affected<br>achievement in school, work experience, or your participation in school and community activ                                                                                                |
|     | Schools                        | r denevenen in senoor, work experience, or your participation in senoor and community dear                                                                                                    |
| 1   | GPA                            |                                                                                                    |
| l i | Class Rank                     |                                                                                                    |
|     | Test Scores                    |                                                                                                    |
| L i | Activities                     |                                                                                                    |
|     | Awards                         |                                                                                                    |
| l i | Employment                     |                                                                                                    |
|     | Documents                      | Save and Continue Save and Go To Dashboard                                                                                                    |
| 1   | Parent/Guardian Info           |                                                                                                    |
| L i | Financial Info                 |                                                                                                    |
|     | Goals Essay                    |                                                                                                    |
|     | Unusual Circumstances<br>Essav | 7                                                                                                    |

Some scholarships require an Unusual Circumstances Essay

- Provide an essay describing how and when any unusual family or personal circumstances affected you.
- Check with local Dollars for Scholars affiliate's website length requirements of the essays. If no instructions are provided, there is no length requirement.

## **Student Profile: Transcripts**

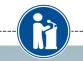

| Trai           | nscripts                       |                                                                                                    |   |
|----------------|--------------------------------|----------------------------------------------------------------------------------------------------|---|
| My Information |                                | Transcript Request                                                                                                    |   |
|                |                                | Test Training Bootcamp request(s) you provide transcripts.                                                                                                    |   |
| 1              | Basic Info                     | Scholarships require the submission of a school transcript or at least verification by a school                                                                                                    |   |
| 1              | Additional Info                | official. For High School transcripts, enter the name and contact information of the school official<br>who verifies your academic record, such as a guidance counselor or registrar. Once you are |   |
| 1              | Schools                        | finished, press the "Request Transcript Information" button to request a transcript.                                                                                                    |   |
| 1              | GPA                            |                                                                                                    |   |
| 1              | Class Rank                     | Transcript Information from school official: Not started                                                                                                    |   |
| 1              | Test Scores                    | Add School Official Information                                                                                                    |   |
| 1              | Activities                     | Please note: If you want to include additional transcripts from previous schools, please upload                                                                                                    |   |
| 1              | Awards                         | them to the Documents section. Check with your local Dollars for Scholars to see if unofficial transcripts are acceptable.                                                                         |   |
| 1              | Employment                     |                                                                                                    |   |
|                | Documents                      | Save and Continue Save and Go To Dashboard                                                                                                    |   |
| 1              | Parent/Guardian Info           |                                                                                                    |   |
| 1              | Financial Info                 |                                                                                                    | L |
|                | Goals Essay                    |                                                                                                    |   |
| 1              | Unusual Circumstances<br>Essay |                                                                                                    |   |
|                | Transcripts                    |                                                                                                    |   |

Some scholarships require a transcript or verified transcript information.

 Click "Add School Official Information" to request your transcript information.

## **Student Profile: References**

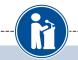

#### References **Reference Request** My Information Test Training Bootcamp requests you provide references Basic Info Scholarships require the submission of a recommendation. Make sure you follow any instructions provided by your local Dollars for Scholars affiliate. Please enter the name and contact Additional Info information of your selected reference. Once you are finished, press the "Request Recommendation" button to request a recommendation be completed. Schools GPA Recommendation from Reference: Not started Class Rank Test Scores Add Reference Information Activities Awards Save and Look for Scholarships Save and Go To Dashboard Employment Documents Parent/Guardian Info Financial Info Goals Essay Unusual Circumstances Essay Transcripts References Help

Some scholarships require a recommendation from a reference.

- Click "Add Reference Information" to request your recommendation.
- After you've requested this information, you can search for scholarships!

## **Student Profile: Finding Scholarships**

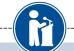

#### My Information

Your profile is 91% complete.

You still have an incomplete profile. You will reach 100% complete when all the starred (\*) items in each section are complete, however you may still apply for scholarships with less than 100% complete. If you do not complete your profile, you may not qualify for all scholarships.

#### Work on Profile

To have a complete profile, the following supplementary information may be required. Request this information by going to the appropriate section of your profile. Current status of these pieces are:

Transcript Information from School Official: Submitted Recommendation from Reference: Submitted Consent from Parent or Guardian: Over 18; consent not required

#### My Scholarships

Search for Scholarships

Search to see if you match to or if there are any updates o any open scholarships.

Check this section often, as scholarships open and close all the time. We recommend you check back weekly so you do not miss any new opportunities.

### My Opportunities

Next

Look here for announcements from your Chapter

Scholarship America Dream Award: Scholarship America's Dream Award is a renewable award to help current college students complete their education.

Enterprise Education Foundation Scholarship Program: Only the first 100 Applications will be considered for acceptance

Wells Fargo Veterans Emerg awards to help veteran studen setbacks

#### Read More

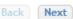

### My Scholarship News

Look here for news from Sc

Many community college gra earn B.A. holders a decade after graduation: Many community college grads were out-earning bachelor's degree holders. It was particularly true for those with vocational two-year degrees, in fields such as air-traffic control, dental hygiene or prison management.

How to select what to study in college:hether or not to attend college. News articles tell us that the Bureau of Labor Statistics projects that total employment in this country is expected to increase by 20.5 million jobs

- When you've information, you may begin your
- completed all your scholarship search!

## **Scholarship Matches**

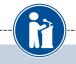

Scholarship America®

Logout Back to Dashboard Help

### Dollars for SCHOLARS<sup>®</sup>

Welcome, Marty McFly Your Chapter Matches click below to view their website NA9999 - National Scholarships - DFS Test - Test Ronnkvist Dollars for Scholars Test - Test Training Bootcamp

Thank you for searching for scholarships in our system. Any questions you see below will further verify your eligibility for scholarships. Failure to answer the questions will eliminate you from consideration. Please note, if you have incorrectly answered any of these questions and want to change your response, please contact support@scholarshipamerica.zendesk.com.

Hide Affiliate Custom Eligibility

Have you been involved in community service (Church, school, city, etc)?

Yes 🔍 No

Some affiliates have additional questions you will need to answer to help verify your eligibility for scholarships.

Please note: Not all affiliates have these types of questions. It will depend on your local affiliate.

# Scholarship Matches

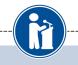

### My Scholarships

| My Information  | <ul> <li>Additional Information is needed by one of your matching Dollars for Scholars chapters before</li> <li>you are able to move to the next step of applying to some of their scholarships. If Questions or</li> </ul> |                                                       |  |
|-----------------|----------------------------------------------------------------------------------------------------|-------------------------------------------------------|--|
| Basic Info      | References buttons are highlighted Red, click and<br>button after submitting or to search for scholarship                                                                                                    | follow the instructions. Click the Verify Eligibility |  |
| Additional Info | Chapter Name                                                                                                    |                                                       |  |
| Schools         | Test Training Bootcamp                                                                                                    | Questions References                                  |  |
| GPA             | Click the Verify Eligibility button after submitti                                                                                                    | ng or to search for scholarstops you may              |  |
| Class Rank      | match to.                                                                                                    |                                                       |  |
| Test Scores     |                                                                                                    | Verify Eligibility                                    |  |
| Activities      |                                                                                                    |                                                       |  |

- Additionally, some affiliates require you to complete additional open-ended questions and/or provide additional references. Click the active Questions and/or References buttons here to complete the additional information.
- As with the previous screen, your local affiliate may or may not have these additional questions or references.

# Verify Eligibility to Match to Scholarships

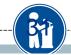

### My Scholarships

### My Information

**Activities** 

|                               | Click Verify Eligibility for All Scholarships to see if there are any New Scholarships you                                                                                           |
|-------------------------------|----------------------------------------------------------------------------------------------------|
| Basic Info<br>Additional Info | match to.                                                                                                    |
| Additional into               | Scholarship Applications Ready to Complete. If Questions                                                                                                    |
| Schools                       | or References button is highlighted red, please click and follow instructions. You must do this                                                                                      |
| GPA                           | step BEFORE you are able to click the Apply button. The apply button must be clicked<br>BEFORE the close date in order to be eligible.                                               |
| Class Rank                    | NOTE: If you see a button that reads "no longer eligible", then your profile or the scholarship                                                                                      |
| Test Scores                   | requirements have changed and you are no longer eligible for that scholarship. To check this,<br>click the "Verify Eligibility for all Scholarships" button at the top of this page. |

- Your next step is to click on "Verify Eligibility for All Scholarships." This matches you to scholarships for which you meet the eligibility requirements.
- This search should be done regularly as scholarships open throughout the year.

## Student Profile: Scholarships!

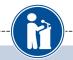

Click Verify Eligibility for All Scholarships to see if there are any New Scholarships you match to.

|              | Apply to all scholarships with a red Apply button | Verify Eligibility for All Scholarships |
|--------------|---------------------------------------------------|-----------------------------------------|
| Chapter Na   | ame                                               |                                         |
| Test Trainin | ig Bootcamp                                       | Questions References                    |

Scholarship Applications Ready to Complete. If Questions or References button is highlighted red, please click and follow instructions. You must do this step BEFORE you are able to click the Apply button. The apply button must be clicked BEFORE the close date in order to be eligible.

**NOTE:** If you see a button that reads "no longer eligible", then your profile or the scholarship requirements have changed and you are no longer eligible for that scholarship. To check this, click the "Verify Eligibility for all Scholarships" button at the top of this page.

| Scholarship                                                        | Close Date                                 |
|--------------------------------------------------------------------|--------------------------------------------|
| Trade Federation Business School<br>Scholarship - 2017             | 08/19/2017 View Questions References Apply |
| DS-1 Orbital Station - Engineering<br>Scholarship (4 Years) - 2017 | 08/26/2017 View Questions References Apply |
| Hoth Ice Collection Academy - 2017                                 | 08/26/2017 View Questions References Apply |

- Additional essay or reference information may be required before submitting an application for certain scholarships. The "Apply" button will activate only once these are complete.
- If no further information is required, the Apply button will already be active and available to click.
- To be eligible for a scholarship, you MUST click the "Apply" button.

## Need Help?

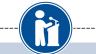

#### Help

#### My Information

Basic Info

Schools

Class Rank

GPA

Additional Info

Welcome to the Help section! Please look through the FAQ below for an answer to your question. If you can't find the answer below, click on the gray Support tab on the left hand side of the screen and send us a help ticket with the details of your question.

You can find a general overview of the student profile <u>here.</u>

My profile is less than 100% complete, how do I know where I'm missing info?

iswers to an elic

a scholarship I've been

ny scholarship funds be sent

How do I contact my local Dollars for Sc

Test Scores My profile is at 100%, does that mean I'm done?

 Activities
 My parent/reference/counselor isn't rece

 Awards
 How do I submit my profile?

 Employment
 Can I submit to my matched schola snip submitted yet?

How do I acc

FAQ:

Parent/Guardian Info How can I change my

Financial Info Goals Essay

Unusual Circumstances Essay

Transcripts

References

Help

My Scholarships

• Check out the Help section for instructional documents and videos.

 If you have any questions or need technical assistance, click on the support tab on the bottom of the corner of page and enter a help ticket.

Q. My profile isn't at 100% completion, how do I know where I'm missing information?

A. All the sections of the profile are color coded by completion - red = not started, yellow = started but not completed and green = complete. Look for the red or yellow sections in your profile, this is where you are missing information.

⑦ Support

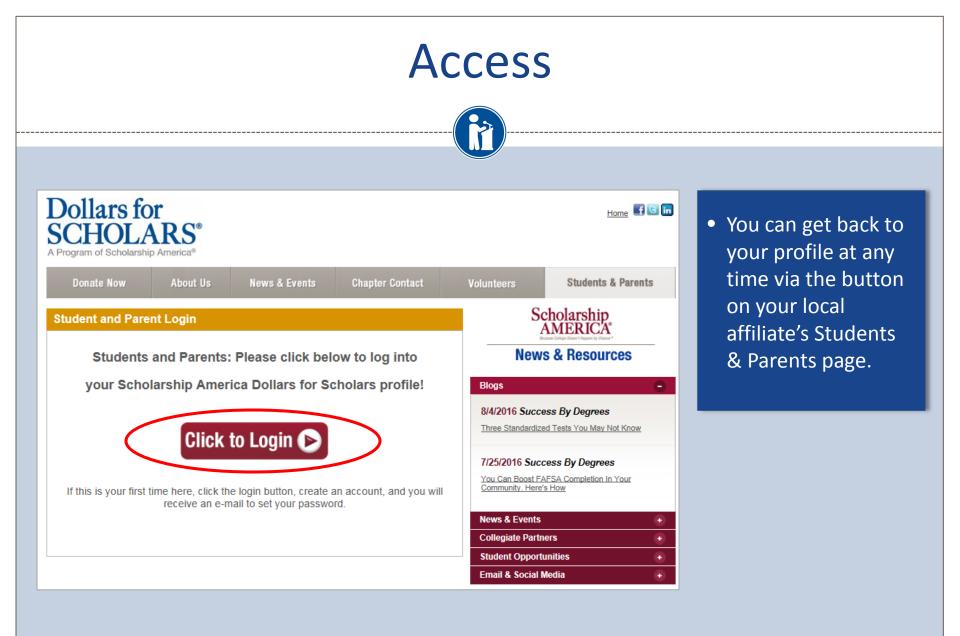